$T = 49$ 

# 第14回高校生理科研究発表会 オンライン開催概要

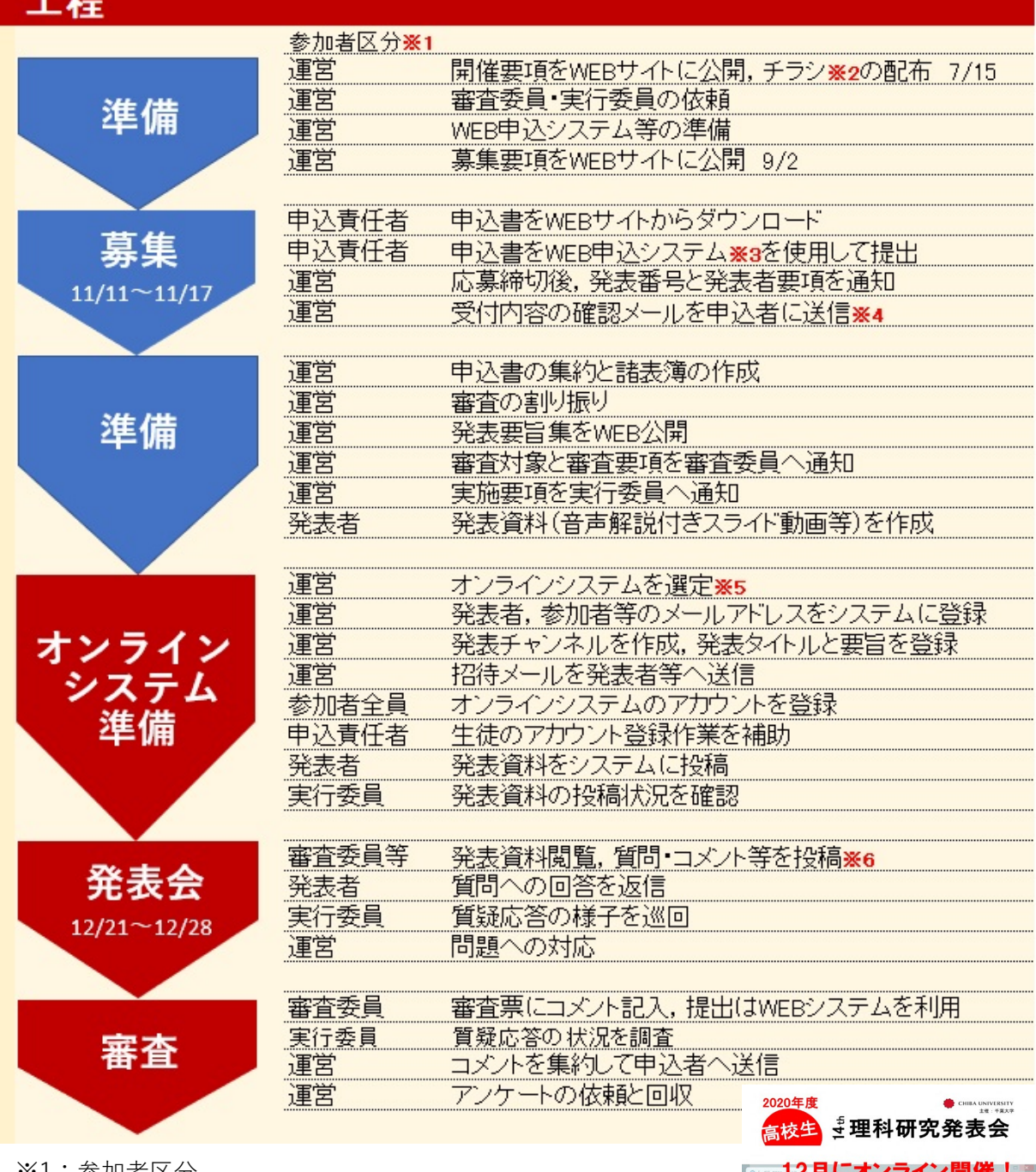

※1:参加者区分 運営:千葉大学先進科学センター・高大連携支援室 審査委員:大学・研究所・高校から計122名 実行委員:高校から14名 申込責任者:各高校から59名 発表者: 発表申込358件の生徒 ※3:WEBフォームからExcelファイルを送信するシステム ※4:個人情報を含むファイルやサイズが大きいファイルは, 千葉大学のファイル受渡システムを使用して送信 ※5:LINC Biz ポスターセッションプランを選定 ※6:質疑応答はオンデマンド形式で実施

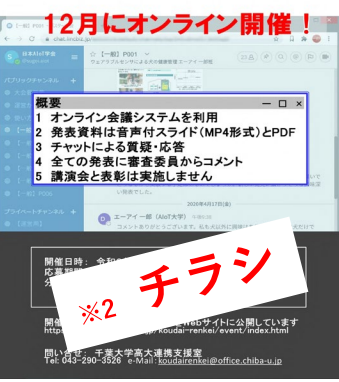

### WEB申込システム

申込書を安全・確実・容易に送信できるように,WEBを使用したファイル送信システムを作成しました。 応募は各校の申込責任者が発表を取りまとめて,一つの申込書(Excelファイル)に入力して送信します。

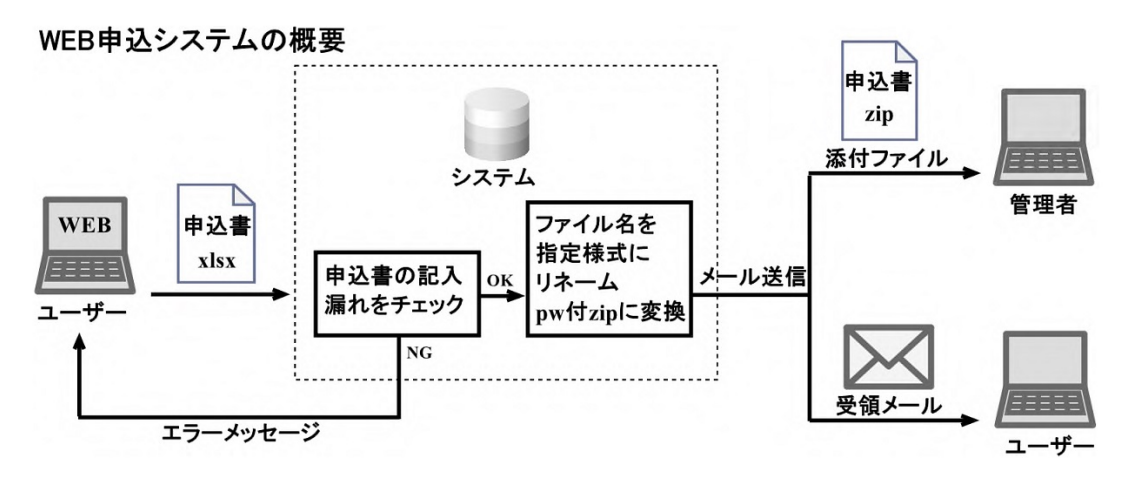

▲ Home > 高校生理科研究発表会 > 募集要項 > 高校生理科研究発表会申込フォーム

高校生理科研究発表会申込フォーム

申込ファイルをここにドラッグ&ドロップするか, ここをクリックして申込みファイルを選択してください。 確認ポタンを押すと確認画面が表示されます。

確認

・申込書をWEB申込システムの画面にアッ プロードして送信します。

・申込書は記入必須事項(黄色いセル)を全 て記入しないと送信できません。

·送信される申込み書は、パスワード付zip に圧縮してメールに添付して送信します。

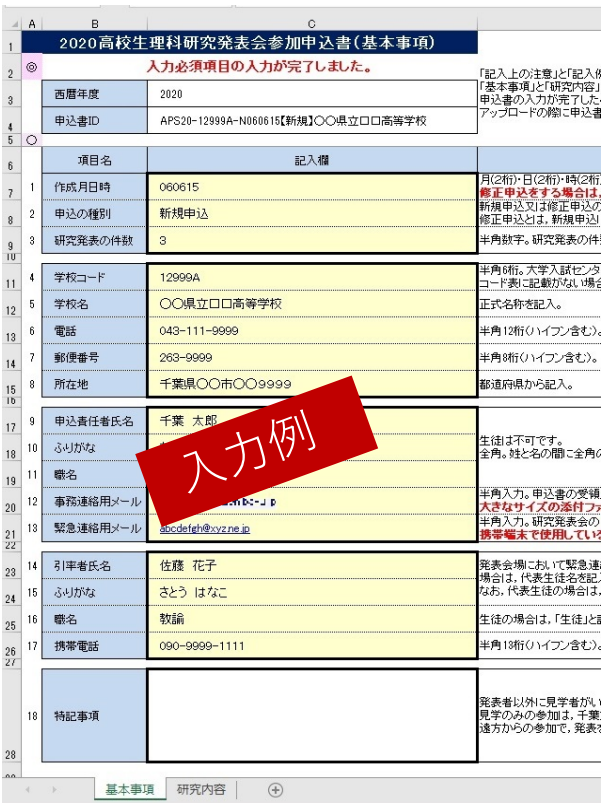

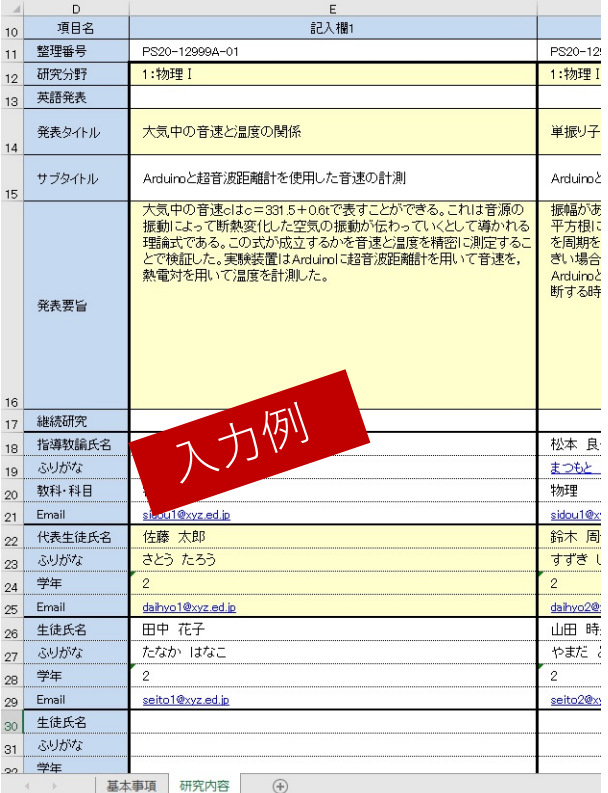

**申込書・基本事項(学校情報)の入力(Excel) 申込書・研究内容(タイトル,要旨,発表者等)の入力**

### **WEB申込システム・ブラウザの画面**

# オンラインシステム

オンラインシステムは,LINC Bizポスターセッションプランを採用しました。いくつかの学会の発表会で利用実績 があること,日本製であり質問や要望もしやすいことが採用理由です。

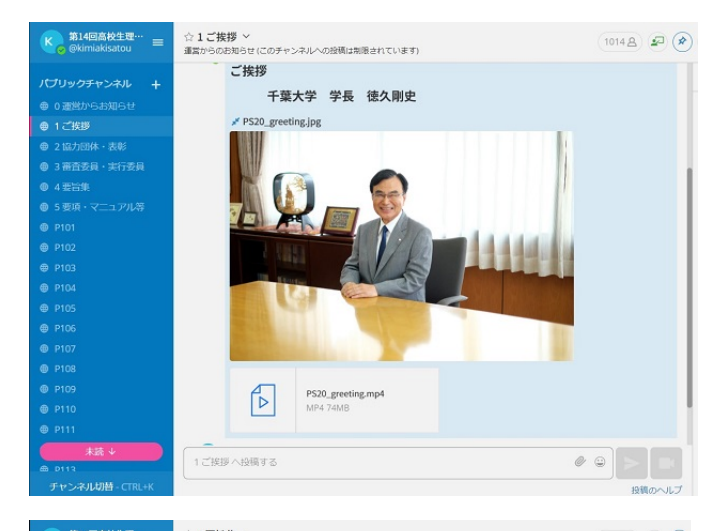

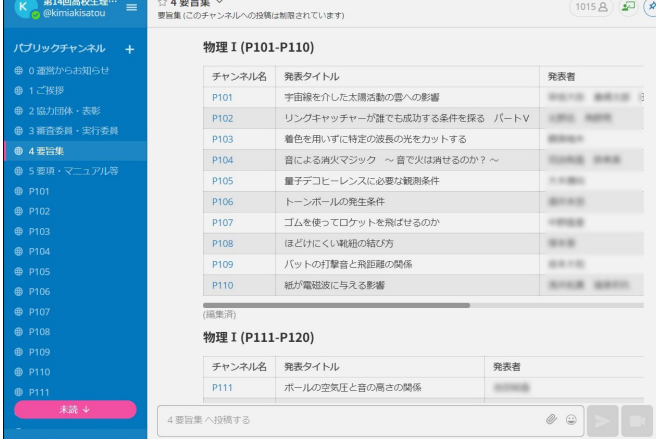

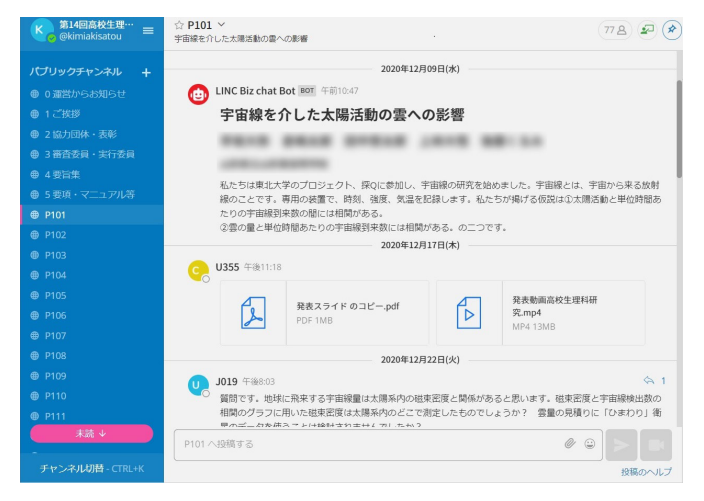

左図の青い部分がチャンネル名表示領域,その 右側が選択したチャンネル内の表示領域です。

チャンネルは,各研究発表用の他に,「運営から お知らせ」,「ご挨拶」,「協力団体・表彰」,「要旨 集」,「要項・マニュアル等」を作成しました。

左図は,チャンネル「ご挨拶」を選択した様子です。 このチャンネル内には, 学長の写真と挨拶の動 画ファイルを貼り付けました。動画ファイルのアイ コンをクリックすると挨拶を開始します。

左図は,チャンネル「要旨集」を選択した様子です。

チャンネル「要旨集」は,分野毎・発表番号順にタイ トル等が表示され、該当する発表チャンネルにリン クが張られています。

「要旨集」から閲覧したい発表チャンネルを選択す ることができます。

左図は発表番号P101のチャンネルを選択した様 子です。

発表用チャンネルには,発表のタイトル,要旨, 音声解説付きスライド動画等が掲示されていま す。

【参加手順】

1 参加者は,発表を選択・閲覧して,質問や感 想等を文字で投稿します。

左図は,審査委員J019が質問を投稿した様子で す。

2 発表者は質問への回答を,原則として翌日ま でに返信します。

3 更に質問がある場合は,質問を返信します。

質疑応答は,質問者と発表者がそれぞれの都合のよい時に参加ができるよう,文字によるチャット機能を利 用したオンデマンド形式にしました。また,発表者が回答し易いよう,質問と回答は2者間のみで行うルール を設け,シングルスレッドとしました。

# 審査票(コメント票)

### 審査委員が審査した全ての発表に教育的なコメントしました。英語発表の場合は,英語表現やスキルにつ いてのコメントもします。コメントは発表毎に取りまとめ,PDFにして各校に送信しました。

#### 課題研究指導講座 コメント票 課題研究指導講座 コメント票 (整理番号 ) (整理番号) *FARACEMENTS* 学校名 **BOROTHERS** 学校名 **CONTRACTOR SECURITY** 発表No 発表番号 研究タイトル 研究タイトル **ST-SHOWED** 研究の特徴(■が該当.複数チェック可) 研究の特徴(複数チェック可) h □ アイデアがユニークでおもしろい a □ テーマの発想が良い h □ アイデアがユニークでおもしろい a ■ テーマの発想が良い i □ 考え方が斬新で挑戦的である b □ 創意工夫に富んでいる b □ 創意工夫に富んでいる i □ 考え方が斬新で挑戦的である j □ 研究への熱意があり、よく努力している ○ ■ 独創的な研究である ○ □ 独創的な研究である j □ 研究への熱意があり、よく努力している k □ 研究内容や知識を自分のものにしている d □ 発展性のある研究である k □ 研究内容や知識を自分のものにしている d ■ 発展性のある研究である - ■ データの再現性・信頼性がある | □ 優れた基礎的な研究である e □ データの再現性·信頼性がある | □ 優れた基礎的な研究である m □ 全体的に優秀である f □ 物作りの観点から評価できる m □ 全体的に優秀である f □ 物作りの観点から評価できる g □ プレゼンテーションが優れている g □ プレゼンテーションが優れている Please evaluate as English presentation. Please evaluate as English presentation. · Abstract  $\Box$  excellent  $\Box$  good  $\Box$  fair  $\Box$  need improvement · Abstract  $\Box$  excellent  $\Box$  good  $\Box$  fair  $\Box$  need improvement  $-Poster$  $\Box$  fair  $\Box$  excellent  $\Box$  good  $\Box$  need improvement ·Poster  $\Box$  excellent  $\blacksquare$  good  $\Box$  fair  $\Box$  need improvement  $\cdot$  Explanation in English  $\qquad \Box$  excellent  $\Box$  good  $\Box$  fair  $\Box$  need improvement **Explanation in English** □ excellent ■ good  $\Box$  fair  $\Box$  need improvement **Answers to questions**  $\Box$  excellent  $\Box$  good  $\Box$  fair  $\Box$  need improvement · Answers to questions  $\Box$  excellent  $\Box$  good  $\Box$  fair need improvement

#### 研究発表に対する教育的なコメント

#### Please describe instructive comments for students in English in case of English presentation.

- Pease Georgius Installations Germanics for subdents in English in Case of English Presentation,<br>ほき出していますが、病かしん文件的な違いがあるならスペラルのも可能などもその言葉があるかしんれません。それ<br>とかし、最初に立てた信頼は「単語機能」でしたが、もちろん、現えるか減るかは最初に大事なポイントです。その理<br>てみたいです。

#### 研究発表に対する教育的なコメント

Please describe instructive comments for students in English in case of English presentation.

des. I feel there were too many texts and each sentence was long. If you could reduce the an ount of text and se diagrams and images to explain. It would make for a better slide of luck with your experiment

### その他

#### 【WEB特設サイトの公開】

審査委員・実行委員用と,発表者用の2つの特設サイトを公開し,各種要項やマニュアル等を,閲覧・ダウ ンロードできるようにしました。

#### 【ファイルの送信】

個人情報を含むファイルやサイズの大きいファイルの送信は,千葉大学のファイル受渡しシステムを使用 しました。ファイルの保管先URLとパスワードを別メールで送信し,送信先の相手にダウンロードしてもらい ます。これにより,適した通信環境でファイルを容易にダウンロードできます。

### 【Excelの使用について】

申込書, 審査票, アンケートは, 高校での普及率が高いことから, Excelを使用して作成しました。また, 申 込書の集約,各種帳票の作成も,ExcelとVBAを使用して処理しました。

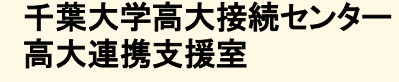

**Tel**:**043-290-3526 fax**:**043-290-3962 e-mail**:**[koudairenkei@office.chiba-u.jp](mailto:koudairenkei@office.chiba-u.jp) https://www.cfs.chiba-u.jp/koudai-renkei/**

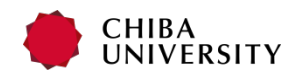